## Cheatography

| IntelliJ/IdeaVim Keyboard Shor        | tcuts      |
|---------------------------------------|------------|
| by lurian via cheatography.com/172510 | /cs/36265/ |

| Code Navigation |                             |  |
|-----------------|-----------------------------|--|
| gi              | Go to implementation        |  |
| gd              | Go to definitio-<br>n/usage |  |
| CTRL+P          | Search and open file        |  |
| Editor Actions  |                             |  |

## Debugging

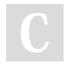

## By lurian

cheatography.com/lurian/

Not published yet. Last updated 25th December, 2022. Page 1 of 1. Sponsored by Readable.com Measure your website readability! https://readable.com